## **Photoshop Cc 2020 Camera Raw Presets Free Download [UPDATED]**

Installing Adobe Photoshop is relatively easy and can be done in a few simple steps. First, go to Adobe's website and select the version of Photoshop that you want to install. Once you have the download, open the file and follow the on-screen instructions. Once the installation is complete, you need to crack Adobe Photoshop. To do this, you need to locate a file called a crack and open it. Then, follow the instructions on how to use the crack file. Once the patching process is complete, you can start using Adobe Photoshop. Be sure to back up your files since cracking software can be risky. With these simple steps, you can install and crack Adobe Photoshop.

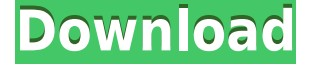

After using Lightroom 4 on my Mac, I expected to be pleasantly surprised with Lightroom 5 on Windows. This isn't the case. I was pleasantly surprised with Lightroom 4 in terms of its feature set, speed, and resource efficiency. I felt not much had changed in Lightroom 5 with the exception of the strange behavior in the Mac version. Windows, on the other hand, seems slower at times than it was with Lightroom 4. I worked with an image of 800 x 600 for my test, and it took about 0.5 seconds for the image to be displayed in Lightroom 5 on Windows as compared to less than 0.1 seconds for Lightroom 4. In addition, the whole catalog was loaded in Lightroom 4 in 0.7 seconds and also in Lightroom 5, but it took 0.9 seconds. This is a crucial point in Lightroom 5: The performance in Windows is definitely not as smooth as it was in Lightroom 4. Just as with Photoshop CC, the most obvious changes in Photoshop CC for Lightroom 5 are those you explicitly see and interact with in the program. Professional editing tools and tools for mobile manipulation are available in the app. When you import images, you're given much more flexibility in what criteria to use. Lightroom 5 also has tons of the new features you'll find in the latest versions of Photoshop. Consumers should note that the Adobe Energy Saver levels don't easily map to the OS "power saver levels," and that this is the first version of Lightroom that doesn't disable the energy saver for non-default apps, such as Mail. This is a serious vulnerability. We have lab-tested the previous versions, and they universally disable energy saver when recording a video, but it stinks to have to disable it manually on your own system. **Let it disable it automatically for you.** This may cause some hiccups initially, but I have yet to update the review and test again to see if it still does this.

## **Adobe Photoshop 2020 (version 21) Activator 64 Bits 2023**

Photoshop the click and drag design program, it is the most powerful Adobe creative suite. Adobe has always been synonymous with quality in the industry for their own Creative Suite products, but now they are entering the web applications platform market with Adobe Photoshop. Photoshop is a complex, but very popular tool in the professional and non-professional market to edit and create images, video and web pages. It is developed and supported by Adobe for Windows, Linux, macOS, iOS and Android devices. It supports most formats for image and video editing. The bottom line is that there is no single best Adobe Photoshop for beginners – it all depends on your individual needs and skill level. However, all of the options mentioned above are great choices for those just starting out with this powerful software.

6 Related Question Answers Found http://youtu.be/xkst\_Nd6Zr0 Good to know which Photoshop version is best for beginners, but when it comes to choosing between different versions of Photoshop, it can be tough to decide which one is best for you. If you're a beginner, you might be wondering which version of Photoshop is best for beginners. Here's a look at the different versions of Photoshop and what they have to offer: Photoshop CC (Creative Cloud): Photoshop CC is the most recent version of Photoshop. What Is the Best Adobe Photoshop for Beginners? Adobe Photoshop is one of the most popular image editing software programs in the world. It is used by professional photographers and graphic designers to edit digital photos and create stunning visual graphics. Photoshop is also a popular program among amateurs who want to improve their photos or create original artwork. Which Is the Best Photoshop for Beginners? Choosing the best Photoshop for beginners can be a tough task. With so many options on the market, it's hard to know which one is the right fit for you. That's why we've put together this guide to help you make the best decision for your needs. Which Photoshop to Buy for Beginners? As a beginner, you may be wondering which Photoshop to buy. There are many versions of Photoshop, and the one you choose will depend on your needs and budget. 933d7f57e6

## **Download free Adobe Photoshop 2020 (version 21)With License Key [32|64bit] {{ upDated }} 2023**

Written by the industry's leading expert, this book will teach you how to work with layers and color with a little-known feature called Levels, as well as how to use all the features in Lightroom. It's not, however, merely a one-product book. It's a complete guide, with the instruction you need to be a professional and complete your projects with ease. For exciting new features in the releases coming in 2018, check out some of our recent articles on the latest Adobe Photoshop updates. If you have any questions or comments, don't hesitate to leave a comment! With the update to Adobe Muse we are adding a lot of improvements and optimizations. In this update we are adding support for semantic and structural elements as well as features such as custom fonts and decorative shadows. New Markup now platforms are allowing us to move focus away from standard cms markup and allow you to get the most from the new version. We now support row-span in our PageMaker page builder and are adding some new features such as background lines. With this release we have also improved and streamlined the experience. In addition, we are updating the entire PageMaker sequence. Together with the updates we have made with the new Muse developments we are also updating the PageMaker file, such as the PageMaker file. Thanks to its innovative and highly precise technology, Photoshop has achieved what no traditional tool can: turn an image into a canvas. Now, the company has brought that power out of the studio and into our lives by innovating with tools that make it easy to transform a smartphone into a creative tool, an iPad into a graphic design tool and an iPad Pro into a professional editing tool.

download photoshop premium free pc photoshop camera raw presets pack free download photoshop presets for photographers free download photoshop pattern presets download professional wedding photoshop presets free download photoshop presets pack free download photoshop portrait presets free download nsb photoshop presets free download photoshop cc new presets free download photoshop 3d presets download

Adobe announced new SVG (Scalable Vector Graphics) editing tool enhancements for both Lightroom and Photoshop, including the ability to use keyboard shortcuts to quickly modify paths and add various layers. This new editing tool makes it much easier for designers to create custom splines and paths. In addition, users can now search through their web browser to get to cloudstored documents and easily add images from the Adobe Creative Cloud to their documents from anywhere. For package designers, Adobe announced a new high performance web preview window for Photoshop that allows web designers to quickly and easily view a web project in Photoshop without leaving the desktop. You can also Import a website for example, and use prebuilt HTML5 and CSS3 workflows to publish to your favorite web development tools. The Adobe Photoshop team also added new features to the brand's news feed, which includes project-related news updates and Creative Cloud releases. Now, users can filter the news feed and view only news that is relevant to the projects they're working on in Photoshop. With this new feature, Photoshop users can be alerted about interesting projects, updates, changes, and Creative Cloud releases. Project News also comes with a revamped layout including a feature that provides a daily view of your most recently viewed projects. Delivering on its promise of 7.5 billion pixels of power, Adobe Photoshop CC 2018 also debuts deep editing features for the 3D community, the new Adobe Camera Raw 11 beta for RAW

format image editing, and multi-channel editing powered by a new Blur Gallery panel. The latest release of desktop Photoshop also sports a completely new interface to streamline navigation and work across multiple monitors, dramatically increases memory resources with new Advanced Document Settings, and supports easier performance workflows by completing the most common tasks faster. Creatives can now edit, organize, share and organize photos and videos with Shared Panel, and features that make it easier to work with clients' digital files in the office with Version Some panel.

*Word of warning***: As with most software that does something complex, sometimes new features are introduced, but at least initially, those features are buggy. Sometimes the corrections are fixes for a particular bug or problem, and sometimes the UI changes are a change for the better—but every workflow is different and every user is different. Correcting problems early is the best way to ensure you don't have to make big changes later. Until you know your software inside-and-out, always use testing methods to make sure that the new feature will suit your needs.** Adobe has released an updated version of Adobe Acrobat DC, which also happens to be the fastest, most streamlined version of Adobe Acrobat yet. This new version enables printmaking features for the community and Adobe HQ team members designed to make small business processes more efficient.

10 Lessons Learned From Tennessee University on Building Photoshop Digital StudiosNicola Coletti, digital designer, illustrator, and graphic designer with over 2 years as a user experience designer at Tennessee University, blogs about lessons learned while building Photoshop digital studios to help designers, illustrators, and designers. When Nicole was a student at Tennessee, she was building her Photoshop studio for herself with the goal of better understanding her own skills, philosophies, and design process. In case of sharing project, the team utilized AirDrop to share the files within the group. Once the files are changed, those changes are easily available to the team members. In the same, a lot of file manipulation commands are also provided, the team uses them to construct process depending on their creativity. I found them to be a great team-work tool.

<https://techplanet.today/post/lmd-vcl-complete-201910-for-delphi-103-rio> <https://techplanet.today/post/breakaway-audio-enhancer-serial-crack-link> <https://techplanet.today/post/shaderarc-file-free-download> <https://techplanet.today/post/diablo-3-cd-key-generator-v301-skidrowl-install> <https://techplanet.today/post/marvel-dot-to-dotmarvel-hulk-dot-to-dots-and-coloring-book> <https://techplanet.today/post/teologia-biblica-del-nuevo-testamento-charles-ryrie-pdf-download-fix> [https://techplanet.today/post/the-twilight-saga-breaking-dawn-part-1-2011-brrip-480p-dual-audio-eng](https://techplanet.today/post/the-twilight-saga-breaking-dawn-part-1-2011-brrip-480p-dual-audio-eng-hindi-work-1) [-hindi-work-1](https://techplanet.today/post/the-twilight-saga-breaking-dawn-part-1-2011-brrip-480p-dual-audio-eng-hindi-work-1) <https://techplanet.today/post/you-can-sell-shiv-khera-pdf-downloads-27-new> <https://techplanet.today/post/solucionario-introduccion-a-la-mecanica-de-solidos-egor-popov> <https://techplanet.today/post/ekla-ghor-mp3-song-download-hot> <https://techplanet.today/post/imei-unlocker-password-txt-link> <https://techplanet.today/post/fotos-tais-araujo-nua-14> <https://techplanet.today/post/ev-nova-111-mac-crack-exclusive> <https://techplanet.today/post/daemon-tool-dtlite4413-0173-keygen-link>

There are still some other backwards compatibility issues in Photoshop that the company is still

hoping to address; however, these do not affect the overall workflow of the program. For example, if you use the same filepath and Filenames as you would with a previous version of Photoshop, the update will mostly be seamless. Photoshop 9 introduced a new user interface (UI) that is far more similar to the browser or website module user interface than the older module-based and flat panel workflows. The new UI is a light gray with a highly usable "taskbar" at the bottom of the screen that is collapsed by default and is expanded to let users see their active tabs, window controls, and their active document panel at the bottom of the screen. The new UI is also different from the previous documents, having a panel just below the tabs and the taskbar where users can create new documents and files with their preferred filetypes. Photoshop 9 contains some of the more advanced tools that will appeal to professional designers, such as a new "Lens Correction" tool that simulates an image taken with a specific lens. It samples the "distortion" at any point in an image and can automatically correct these samples for any given lens using a set of camera and lens curves. Photoshop can be used for various image editing tasks such as retouching images, redrawing or changing old or faded images, and creating different effects, such as texture effects using a selected portion of the photo. Photoshop is the most powerful image editing software for consumers due to its vast customization features however, professional users consider it to be the industry standard for image editing. Photoshop is compatible with Windows and Macintosh computers and can be downloaded for free from Adobe's website.

[http://insna.info/wp-content/uploads/2022/12/Adobe-Photoshop-2022-Version-2311-With-Activation-C](http://insna.info/wp-content/uploads/2022/12/Adobe-Photoshop-2022-Version-2311-With-Activation-Code-WIN-MAC-2022.pdf) [ode-WIN-MAC-2022.pdf](http://insna.info/wp-content/uploads/2022/12/Adobe-Photoshop-2022-Version-2311-With-Activation-Code-WIN-MAC-2022.pdf)

<http://deepcarepm.com/wp-content/uploads/2022/12/detachri.pdf>

[https://ekaterinaosipova.com/adobe-photoshop-cs4-download-free-with-key-32-64bit-2023/2022/12/2](https://ekaterinaosipova.com/adobe-photoshop-cs4-download-free-with-key-32-64bit-2023/2022/12/24/) [4/](https://ekaterinaosipova.com/adobe-photoshop-cs4-download-free-with-key-32-64bit-2023/2022/12/24/)

[https://theoceanviewguy.com/adobe-photoshop-cc-download-free-keygen-activation-code-3264bit-202](https://theoceanviewguy.com/adobe-photoshop-cc-download-free-keygen-activation-code-3264bit-2022/) [2/](https://theoceanviewguy.com/adobe-photoshop-cc-download-free-keygen-activation-code-3264bit-2022/)

https://womensouthafrica.com/adobe-photoshop-7-1-download-for-windows-10- full / <http://jasoalmobiliario.com/?p=19195>

[http://www.purimlabcoats.net/wp-content/uploads/2022/12/Photoshop-Gold-Pattern-Free-Download-](http://www.purimlabcoats.net/wp-content/uploads/2022/12/Photoshop-Gold-Pattern-Free-Download-BEST.pdf)[BEST.pdf](http://www.purimlabcoats.net/wp-content/uploads/2022/12/Photoshop-Gold-Pattern-Free-Download-BEST.pdf)

<https://72bid.com?password-protected=login>

<https://parsiangroup.ca/2022/12/photoshop-free-download-for-windows-8-1-64-bit-full/> <http://efekt-metal.pl/?p=1>

The main modes of operation of the Adobe Photoshop version is simply to open and edit raster image files. Raster images are simply files crafted using a pixel-based graphics based format called the RGB color model, consisting of three properties, or color squares, known as pixels. Software is created by developers with the idea that it must be easy to operate and is applicable to anyone. Photoshop is one of the best solutions for the photography industry, with Adobe Photoshop CS6 it contains a lot of useful photo editing features. For design and art has been adding new features and capabilities on a regular basis, and Photoshop continues to be one of the very best, most powerful, and well-equipped tools for working with digital imagery. You can find a list of the latest features and updates to Photoshop below. The best of the best in the latest version of Photoshop are covered here. It's easy to compress, remove, or recompress the file medium. Depending on the file that you're working with, the compression might not be all that useful to you. To get a little more control, you can use the command. If your image is a photographic image, you may find that items aren't quite as sharp as they once were. To assist you with those types of issues, Photoshop has introduced a feature called Auto Smart Tone. When you open an image, Photoshop will analyze it and make adjustments to the overall image as it mutes the colors of the highlights, midtones, and shadows.

These adjustments are applied in a non-destructive way. This process may help to correct any uneven contrast throughout the book.